# le cnam

# Gestion des Tubes et des Signaux

Samia Bouzefrane CNAM http://cedric.cnam.fr/~bouzefra

### Les Tubes

- Les tubes ordinaires
- Lecture/écriture dans un tube ordinaire
- Les tubes nommés
- Lecture/écriture dans un tube nommé

### Introduction aux tubes

- Tube : mécanisme de communication *unidirectionnel*.
	- Possède deux extrémités, une pour y lire et l'autre pour écrire
	- La lecture dans un tube est destructrice: l'info lue est supprimée du tube
	- Les tubes permettent la communication d'un flot continu de caractères (mode stream)
	- Un tube a une capacité finie
	- La gestion des tubes se fait en mode FIFO

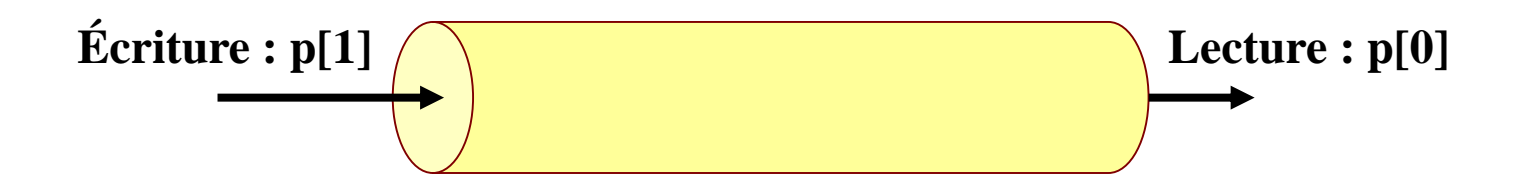

## Les tubes ordinaires

- Le tube sera supprimé et le nœud correspondant libéré lorsque plus aucun processus ne l'utilise.
- Un tube ordinaire n'a pas de nom.
- L'existence d'un tube correspond à la possession d'un descripteur acquis de deux manières:
	- -un appel à la primitive de création de tube *pipe*;
	- -par héritage: un processus fils hérite de son père des descripteurs de tubes, entre autres.

## La création d'un tube ordinaire

**#include<unistd.h>**

**int pipe(int** *p***[2]);**

crée un tube, c-à-d:

- un noeud sur le disque des tubes,

- deux entrées dans la table des fichiers ouverts (1 en lecture, 1 en écriture), c-à-d deux descripteurs dans la table des processus appelant.

*pipe* retourne dans *p* respectivement les descripteurs de lecture et d'écriture:

> p[0] est le descripteur en lecture p[1] celui en écriture.

## La lecture dans un tube ordinaire

La lecture se fait grâce à la primitive *read*: Exemple:

```
char buf [10];
```

```
int nbr_car=10; int lu;
```

```
int nb_lu;
```
*nb\_lu***= read(***p***[0], &***buf***,** *nbr\_car***);** correspond à la lecture d'au plus *nbr\_car* caractères qui seront rangés dans une zone pointée par *buf*.

*nb\_lu= read(p[0], &lu, sizeof(int));*

## Fonctionnement d'un *read*

**Si** *tube non vide* et contient *nbr* caractères **alors** la primitive extrait du tube *nb\_lu*=min (*nbr*, *nbr\_car*) caractères et les place à l'adresse *buf*;

#### **Sinon**

**Si** *nombre d'écrivains = 0*, la fin de fichier est atteinte **alors**

aucun caractère n'est lu et la primitive renvoie la valeur *nb\_lu*=0;

#### **Fsi**

**Si** *nombre d'écrivains != 0* **alors**

**Si** *lecture bloquante* **alors** le processus est bloqué jusqu'à tube non vide; **Fsi**;

#### **Si lecture non bloquante alors**

le retour est immédiat et la valeur de retour est -1 et errno=EAGAIN **Fsi**;

**Fsi**

**Fsi**

## L'écriture dans un tube ordinaire

Elle se fait à l'aide de la primitive *write*.

Exemple:

```
int nb_ecrit; int ecrit=35;
```
char  $buf[8] = "Bonjour\0";$  int  $n=8;$ 

*nb\_ecrit= write(p[1], buf, n);* demande l'écriture dans le tube de descripteur *p*[1] de *n* caractères accessibles à l'adresse *buf*.

*nb\_ecrit= write(p[1], &ecrit, sizeof(int));* 

**Remarque**: *n* doit être  $\leq$  PIPE\_BUF défini dans  $\leq$  limits.h>.

### Fonctionnement d'un *write*

#### **Si nombre de lecteurs dans le tube = 0 alors**

le signal SIGPIPE est envoyé au processus, ayant pour handler de terminer ce processus;

#### **Sinon**

#### **si écriture bloquante alors**

le retour de la primitive (avec la valeur n) n'a lieu que lorsque les *n* caractères ont été écrits (le processus passe à l'état *bloqué* dans l'attente que le tube se vide);

#### **sinon**

**si** n > PIPE\_BUF **alors** le retour est un nombre < n éventuellement -1 **fsi**  $\underline{\textbf{si}}$   $n \leq$  PIPE\_BUF et nbre emplacements libres dans le tube  $\geq$ = n <u>alors</u> une écriture atomique est réalisé; **fsi**

 $\underline{\textbf{si}}$   $n \leq$  PIPE\_BUF et nbre emplacements libres dans le tube  $\lt$  n alors le retour est immédiat *sans écriture* avec la valeur de retour 0 ou -1 **fsi**

### Exemple d'utilisation

**#include <stdio.h> #include <unistd.h> #include <stdlib.h>**

```
int tube[2];
int m=12; int lu;
main() {
        pipe(tube);
        if (fork()==0) { /* fils */
                close(tube[1]);
                read(tube[0], &lu, sizeof(lu));
                printf("fils – valeur lue : %d\n", lu);
                close(tube[0]);
                         }
        else { /* pere */
                close(tube[0]);
                m=m*3;
                write(tube[1], &m, sizeof(m));
                close(tube[1]);
                printf("pere– fin d'ecriture\n");
                wait(NULL);
        }
}
                                       $./tube
                                       pere - fin d'ecriture
                                       fils - valeur lue : 36
                                       \mathsf{S}
```
### Impact sur les tables de descripteurs

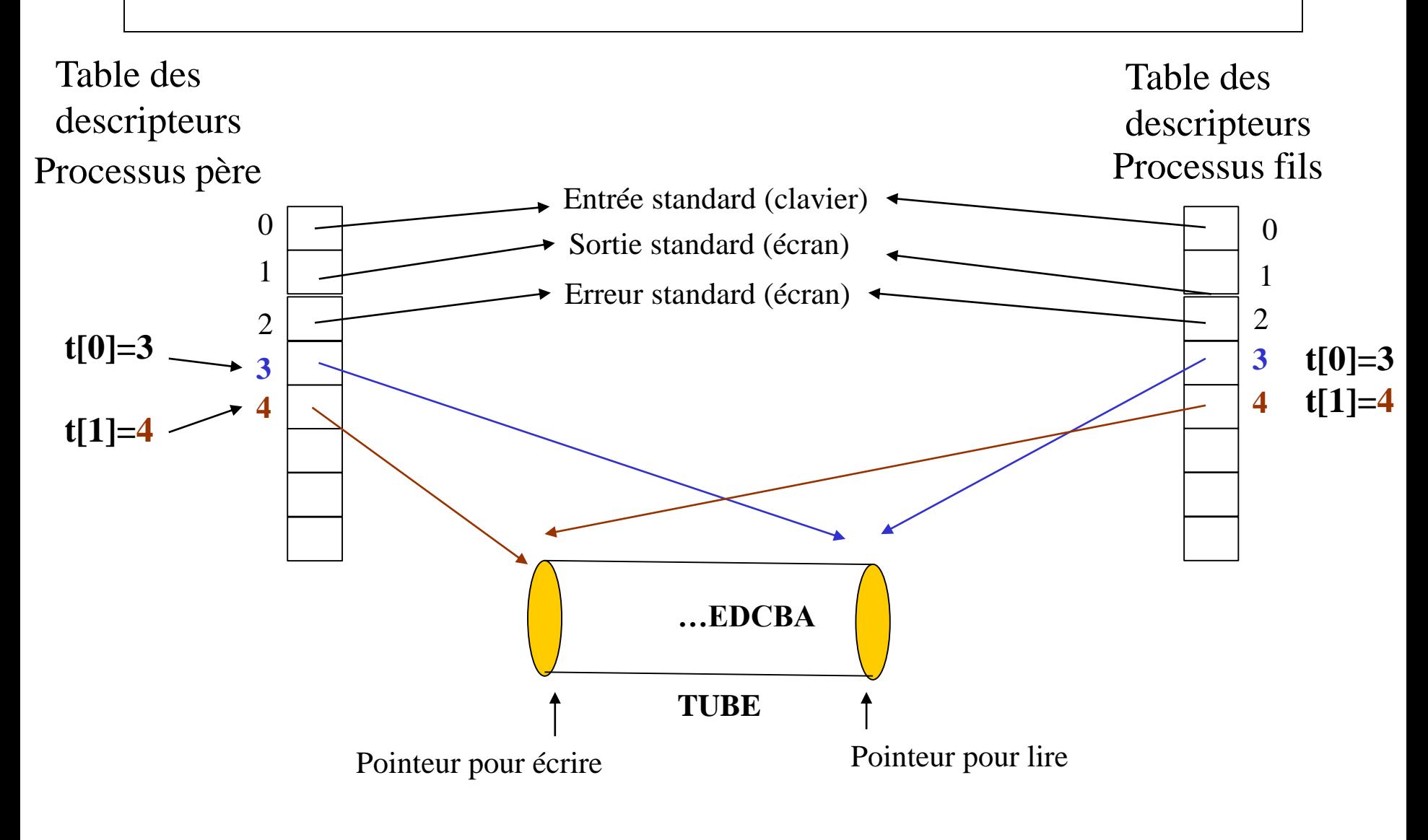

Gestion FIFO du tube

### Les tubes nommés

#### **Tube nommé:**

- Un moyen de communication en mode flot entre processus sans lien de parenté
- Possède les mêmes caractéristiques que les tubes ordinaires
- Possède en plus une référence dans le système de fichiers et est accessible comme un fichier
- L'ouverture d'un tube est bloquante jusqu'à ouverture par un autre processus
- **Création d'un tube en Shell**

```
$mknod nom_tube p
$ls –l
```
**prw-rw-rw- 1 samia enseignants 0 April 20 10:25 nom\_tube**

# **Manipulation d'un tube nommé/1**

- Création d'un tube dans un programme: #include <sys/types.h> #include <sys/stat/h> int **mkfifo** (const char \*ref, mode t mode);
- Suppression d'un tube dans un programme:
	- Avec la commande *rm* si le tube n'est plus utilisé par un programme

# **Manipulation d'un tube nommé/2**

```
• Ouverture d'un tube nommé dans un programme:
 int open (const char *ref, mode t mode);
    Exemple:
    #include <fcntl.h>
    int d;
    d=open ("fifo", O_RDONLY);
mode ={O_RDONLY, O_WRONLY, O_RDWR}
```
Lecture/écriture d'un tube dans un programme:

 $\begin{array}{c|c}\n\text{Programme 1} \\
\text{int val}=167;\n\end{array}$ **write** (d, &val, sizeof(val));  $\qquad \qquad$  int **read** (d, &v, sizeof(v));

printf("v lue: % $d\n\rightharpoonup$ ", v); Programme 2

 $\overline{ }$ 

# **Exemple du producteur**

 $\#$ include  $\lt$ stdio.h $>$  $\#$ include  $\lt$ unistd.h $>$  $\#$ include  $\lt$ stdlib.h $>$  $\#$ include  $\le$ fcntl.h>

```
int m=12; int d; int mode=010666;
```
main() {

```
mkfifo("TUBE", mode) ;
```
//Cette ouverture est bloquante jusqu'a ce que le consommateur ouvre aussi le tube \*/ d=open("TUBE",O\_WRONLY);

```
m=m*3;
```

```
write(d, \& m, \text{ sizeof}(m));
```
close(d);

}

```
printf("Process producteur de m=%d dans TUBE\n", m);
```
### **Exemple du consommateur**

 $\#$ include  $\lt$ stdio.h $>$  $\#$ include  $\lt$ unistd.h  $>$  $\#$ include  $\lt$ stdlib.h $>$  $\#$ include  $\lt$  fcntl.h  $>$ 

int lu; int d;

```
main() {
```
}

```
d=open("TUBE",O_RDONLY);
read(d, &lu, sizeof(lu));
```
close(d);

printf("Process Consommateur de lu=%d du TUBE\n", lu);

system("rm TUBE");

```
$./prod&
$./conso
Process Consommateur de lu=36 du TUBE
Process producteur de m=36 dans TUBE
```
# **Les signaux**

- Introduction
- Les types de signaux
- L'envoi d'un signal
- Prise en compte d'un signal
- Installation de nouveaux handlers
- L'attente d'un signal
- Signaux particuliers

### Introduction

- **Signal**
	- *Interruption*: événement extérieur au processus
		- Frappe au clavier
		- Signal déclenché par programme: primitive kill, …
	- *Déroutement*: événement intérieur au processus généré par le hard
		- FPE (floating point error)
		- Violation mémoire
- Il existe NSIG (<signal.h>) signaux différents, identifiés par un numéro de 1 à NSIG

## Les types de signaux

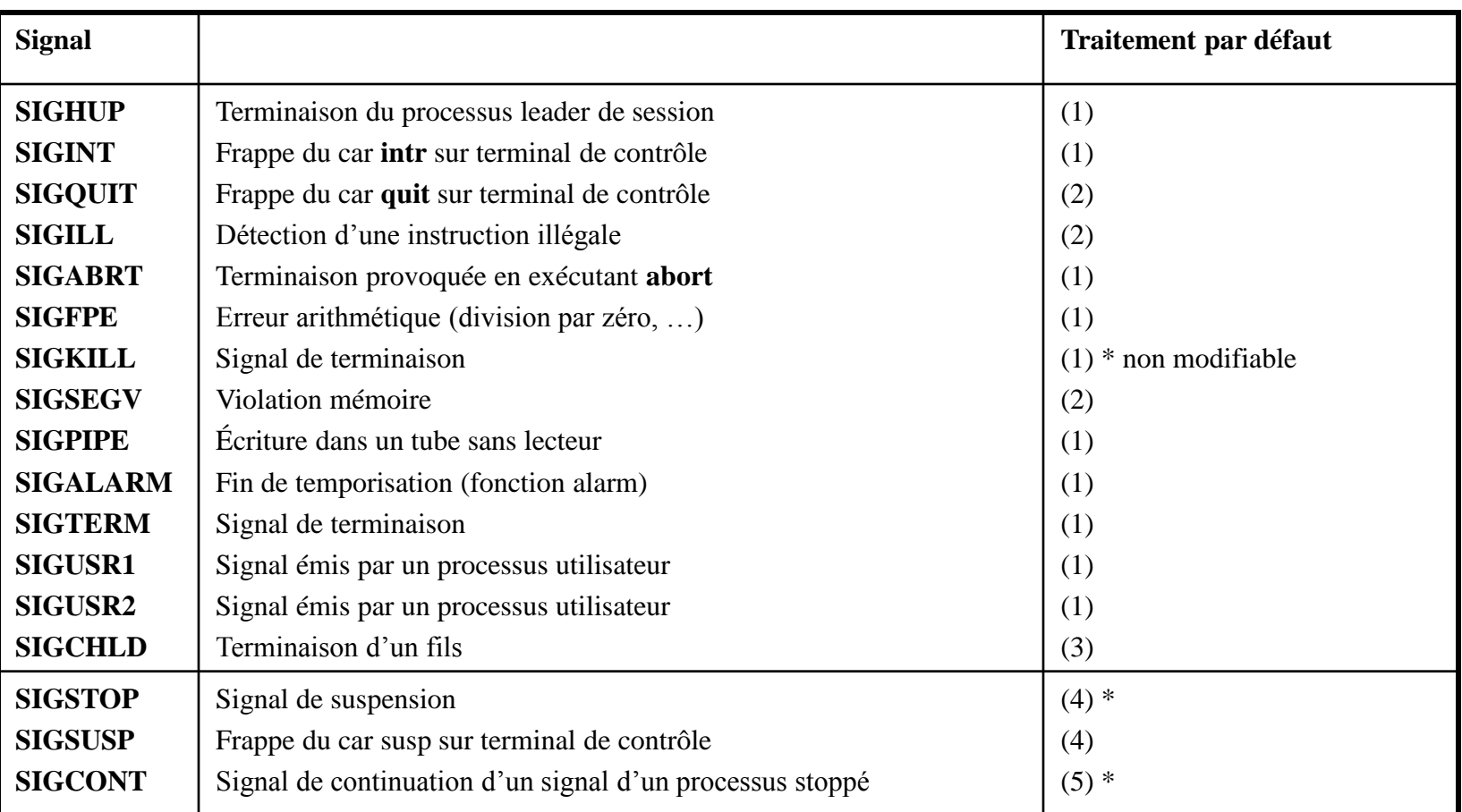

• La commande kill –l donne la liste des signaux du système

• **Traitements par défaut**: (1) terminaison de processus (2) terminaison de processus avec image mémoire (fichier core) (3) signal ignoré (sans effets) (4) suspension du processus, (5) continuation (reprise d'un processus stoppé).

# Envoi d'un signal

- Les processus peuvent communiquer par le biais des signaux. La commande *kill* envoie un signal à un processus (ou groupe de processus) :
- int **kill** (pid\_t *pid*, int *sig*);
- *sig* est le nom d'un signal ou un entier entre 1 et NSIG.
- On peut utiliser *sig* = 0 pour tester l'existence d'un processus.

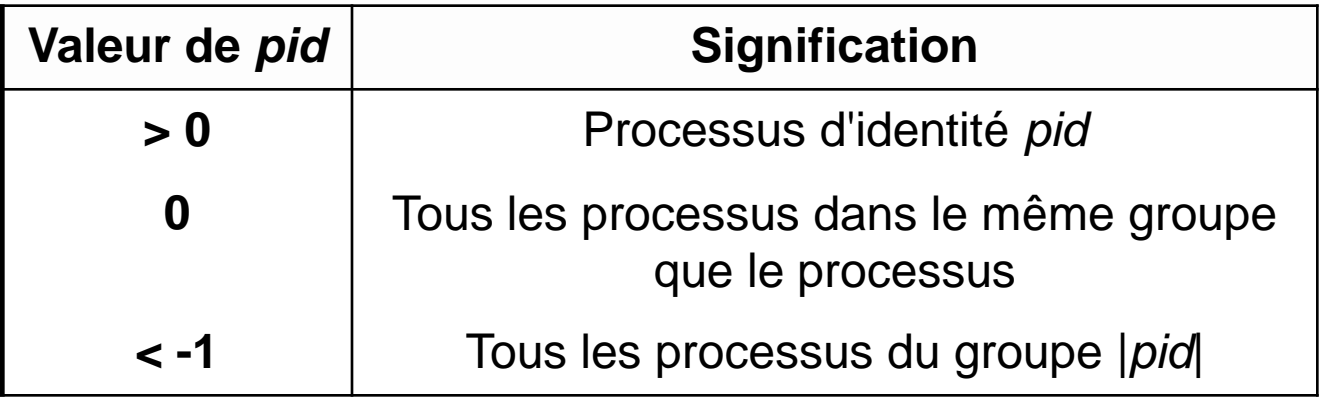

### Exemple d'envoi de signal

```
#include <sys/types.h>
#include <unistd.h>
#include <stdlib.h>
#include <stdio.h>
#include <sys/wait.h>
#include <signal.h>
void main(void) {
   pid_t p;
   int etat;
   if ((p=fork()) == 0) { /* processus fils qui boucle */
      while (1);
      exit(2);
   }
  /* processus pere */
   sleep(2);
   printf("envoi de SIGUSR1 au fils %d\n", p);
   kill(p, SIGUSR1);
  // bloque l'appelant (pere) et selectionne le fils
   p = waitpid(p, &etat, 0);
   printf("etat du fils %d : %d\n", p, etat >> 8);
}
```
21

# Traitements par défaut

- A chaque type de signal est associé un *handler* par défaut appelé **SIG\_DFL**.
- Les traitements par défaut sont:
	- 1- terminaison du processus (avec/sans image mémoire : fichier *core*)
	- 3- signal ignoré (sans effet)
	- 4- suspension du processus
	- 5- continuation : reprise d'un processus stoppé.
- Un processus peut ignorer un signal en lui associant le handler **SIG\_IGN**.
- Les signaux **SIGKILL**, **SIGCONT** et **SIGSTOP** ne peuvent avoir que le handler **SIG\_DFL**.

# Traitements spécifiques

- Les signaux (autres que SIGKILL, SIGCONT et SIGSTOP) peuvent avoir un handler spécifique installé par un processus:
- La primitive *signal*() fait partie du standard de C et non de la norme de POSIX:

```
#include<signal.h>
void (*signal (int sig, void (*p_handler)(int))) 
(int);
```
• Elle installe le handler spécifié par *p\_handler* pour le signal *sig*. La valeur retournée est un pointeur sur la valeur ancienne du *handler*.

### Exemple d'installation de nouveau handler

Signal généré par des touches du clavier (CTL/C= SIGINT)

```
#include <stdio.h>
#include <signal.h>
void hand(int signum)
{
   printf("appui sur Ctrl-C\n");
   printf("Arret au prochain coup\n");
   signal(SIGINT, SIG_DFL);
}
int main(void)
{
   signal(SIGINT, hand); 
   for (;;) { }
   return 0;
}
```
# Attente d'un signal

• La primitive *pause*() bloque en attente le processus appelant jusqu'à l'arrivée d'un signal.

**#include<unistd.h>**

**int pause (void);**

- A la prise en compte d'un signal, le processus peut :
	- se terminer car le handler associé est SIG\_DFL;
	- passer à l'état stoppé; à son réveil, il exécutera de nouveau *pause()* et s'il a été réveillé par SIGCONT ou SIGTERM avec le handler SIG\_IGN, il se mettra de nouveau en attente d'arrivée d'un signal;
	- exécuter le handler correspondant au signal intercepté.
- *pause*() ne permet pas d'attendre un signal de type donné ni de connaître le nom du signal qui l'a réveillé.

### Exemple avec SIGPIPE

```
#include <stdio.h>
#include <signal.h>
#include <unistd.h>
void main() {
  int tube[2];
  int s=34;
  pipe(tube);
  //ecriture sans lecteur
  close (tube[0]);
  write (tube[1], &s, sizeof(s)); // signal SIGPIPE genere
  close (tube[1]); 
  printf("ecriture terminee\n"); 
}
```
### Exemple avec SIGPIPE avec handler

```
#include <stdio.h>
#include <signal.h>
#include <unistd.h>
void hand (int s) { printf("signal num: %d - ecriture non 
  autorisee car pas de lecteur\n", s);
} 
void main() {
  int tube[2];
  int s=34;
  pipe(tube);
  signal (SIGPIPE, hand);
  close (tube[0]);
  write (tube[1], &s, sizeof(s)); // signal SIGPIPE genere
  close (tube[1]); 
  printf("ecriture terminee\n");
```
**}**

### Déroutement d'un signal: SIGFPE

```
#include <signal.h>
#include <stdio.h>
#include <stdlib.h>
void Hand_sigfpe() {
   printf("\nErreur division par 0 !\n");
   exit(1); 
}
main() {
       int a, b, Resultat;
       signal(SIGFPE, Hand_sigfpe);
       printf("Taper a : "); scanf("%d", &a);
       printf("Taper b : "); scanf("%d", &b);
       Resultat = a/b;printf("La division de a par b = %d\n", Resultat);
}
```